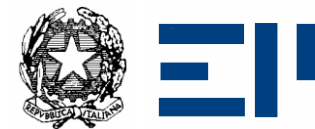

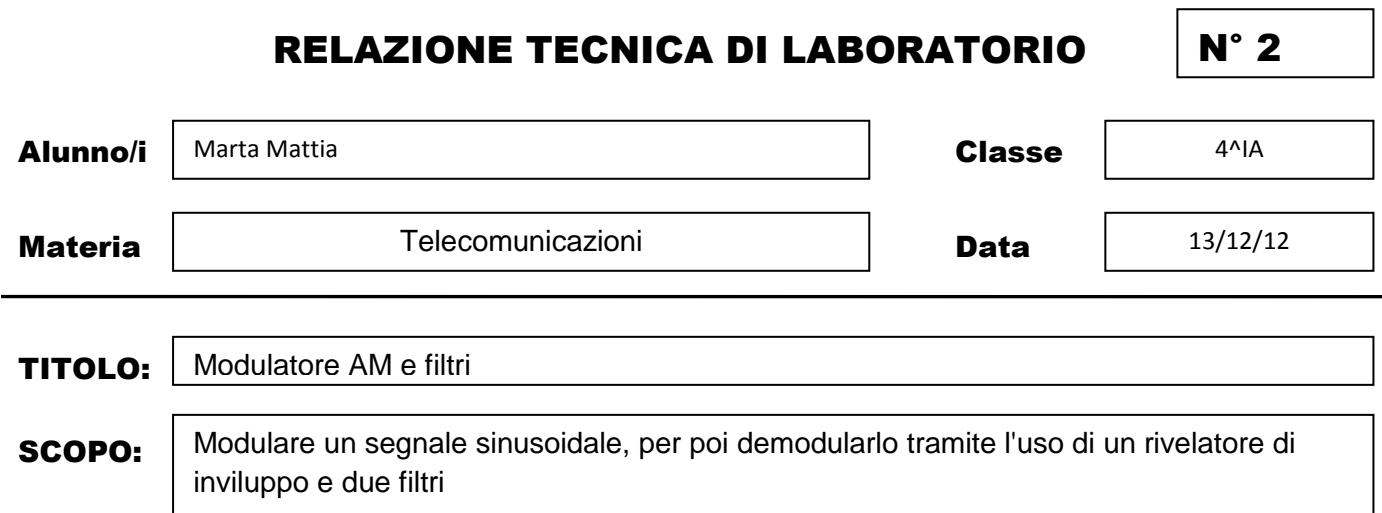

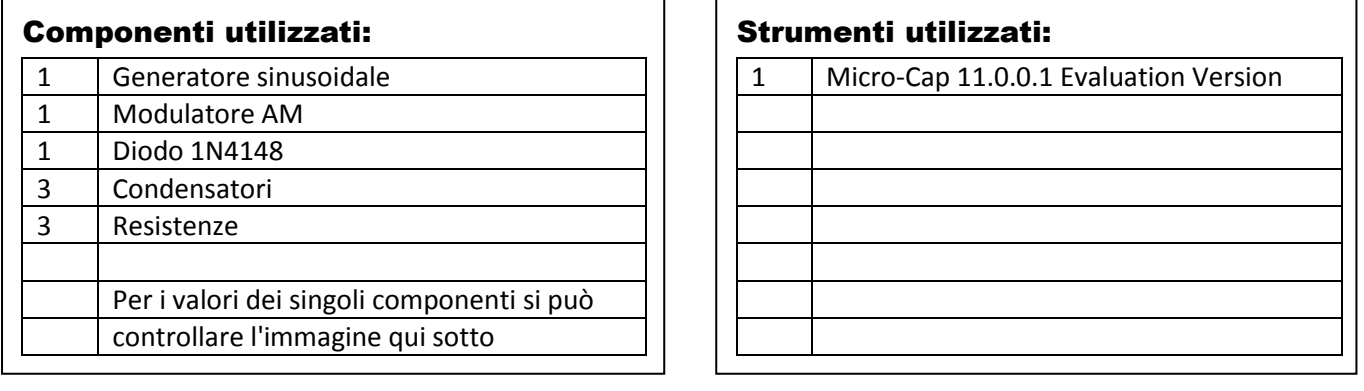

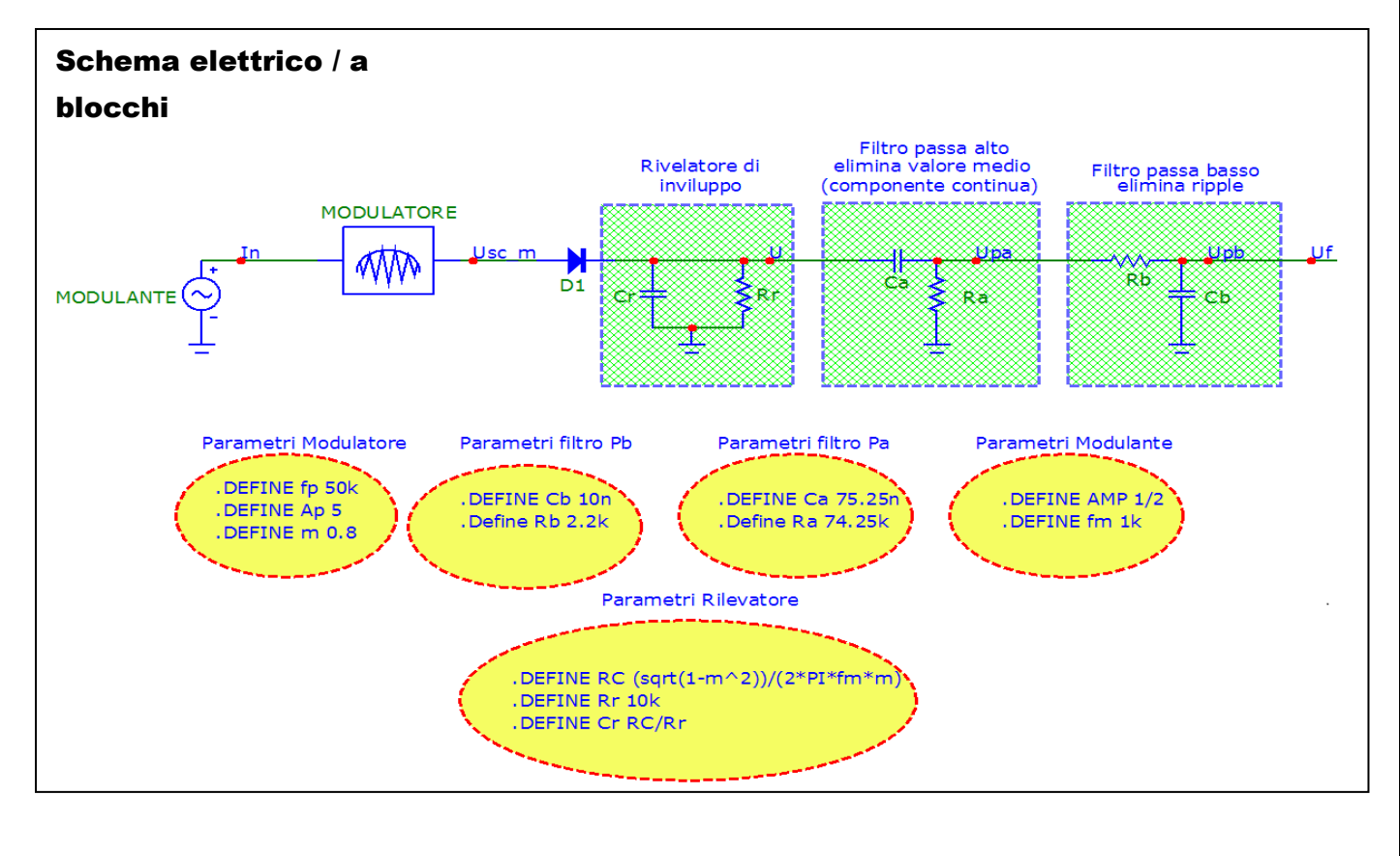

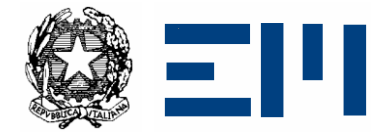

#### Riferimenti teorici:

#### Rilevatore di inviluppo:

Il rivelatore d'inviluppo è un circuito che la cui uscita approssima l'inviluppo, cioè la sequenza dei massimi, di un segnale di ingresso. Il segnale di ingresso del rivelatore è modulato in ampiezza, quindi è un segnale variabile in ampiezza con frequenza costante pari a quella della portante. Il condensatore deve presentare un valore abbastanza basso, mentre la resistenza deve avere un valore abbastanza elevato per ottenere una costante di tempo (RC) non troppo elevata e quindi una corretta demodulazione del segnale. Infatti l'inviluppo viene rivelato tramite la carica e scarica del condensatore. Come si potrà notare nell'immagine vi sarà il segnale ancora modulato e sovrapposto l'inviluppo che collega tutti i picchi dei delle sinusoidi. il diodo elimina l'inviluppo inferiore. Il segnale non è ancora ottimale, presenta ancora ripple e la componente continua. (Figura 1)

#### Filtro passa basso:

Un filtro passa basso è costituito da una resistenza in serie a un condensatore che permette il solo passaggio di frequenze al di sotto di una data soglia detta frequenza di taglio. Viene utilizzato per rimuovere il ripple e in questo circuito, come nel rilevatore di inviluppo, bisogna dare una capacità bassa al condensatore per non avere poi problemi con l'uscita. il segnale non uscirebbe pulito ma verrebbe inoltre distorto. In (Figura 2) si possono vedere l'uscita ideale da un filtro passa basso e l'uscita dallo stesso circuito in cui la capacità risulta abbastanza elevata da non far scaricare il condensatore.

#### Filtro passa alto:

Un filtro passa alto passivo tra consiste in un condensatore e poi una resistenza in serie prelevando il segnale di uscita ai capi della resistenza, che ha la caratteristica di far passare tutte le componenti di frequenza comprese tra la frequenza di taglio che dipende dalle caratteristiche degli elementi e la frequenza (teoricamente) infinita. Al di sotto della frequenza di taglio, il filtro attenua le componenti in frequenza del segnale. Come si può notare il movimento non è orizzontale dato che manca la componente continua e il ripple è ancora presente. (Figura 3)

#### Valore medio:

il valore medio è quel dato che coincide con il termine costante dell'espressione matematica del teorema di Fourier e viene spesso definito anche come Componente Continua. a quella frequenza vi si trova l'armonica fondamentale

#### Ripple:

residuo della corrente alternata corretta dai diodi e livellata dai filtri;generalmente il suo valore tende ad aumentare in proporzione al carico applicato. Esso è il rapporto tra valore efficace e valore medio.

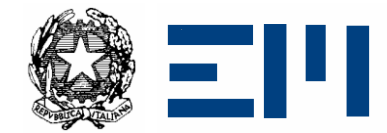

### **IIS** *"Ettore Majorana"* Via A. De Gasperi, 6 - 20811 Cesano Maderno (MB )

#### Calcoli / Dimensionamento / Foglio elettronico

#### **VALORI DEI COMPONENTI**

Generatore (Modulante):  $f=1k[Hz]$ Ap=0.5[V] Modulatore AM: f=50k[Hz] Ap=5 [V]  $m=0.8s$ Rilevatore di inviluppo:  $R=10k[\Omega]$ C=12n[F] Filtro passa alto: C=75.25n[F] R=74.25k[Ω]

Filtro passa basso: C=10n [F] R=2.2k[Ω]

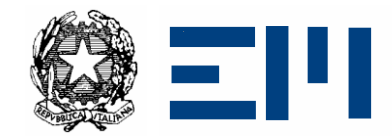

Via A. De Gasperi, 6 - 20811 Cesano Maderno (MB )

#### Immagini

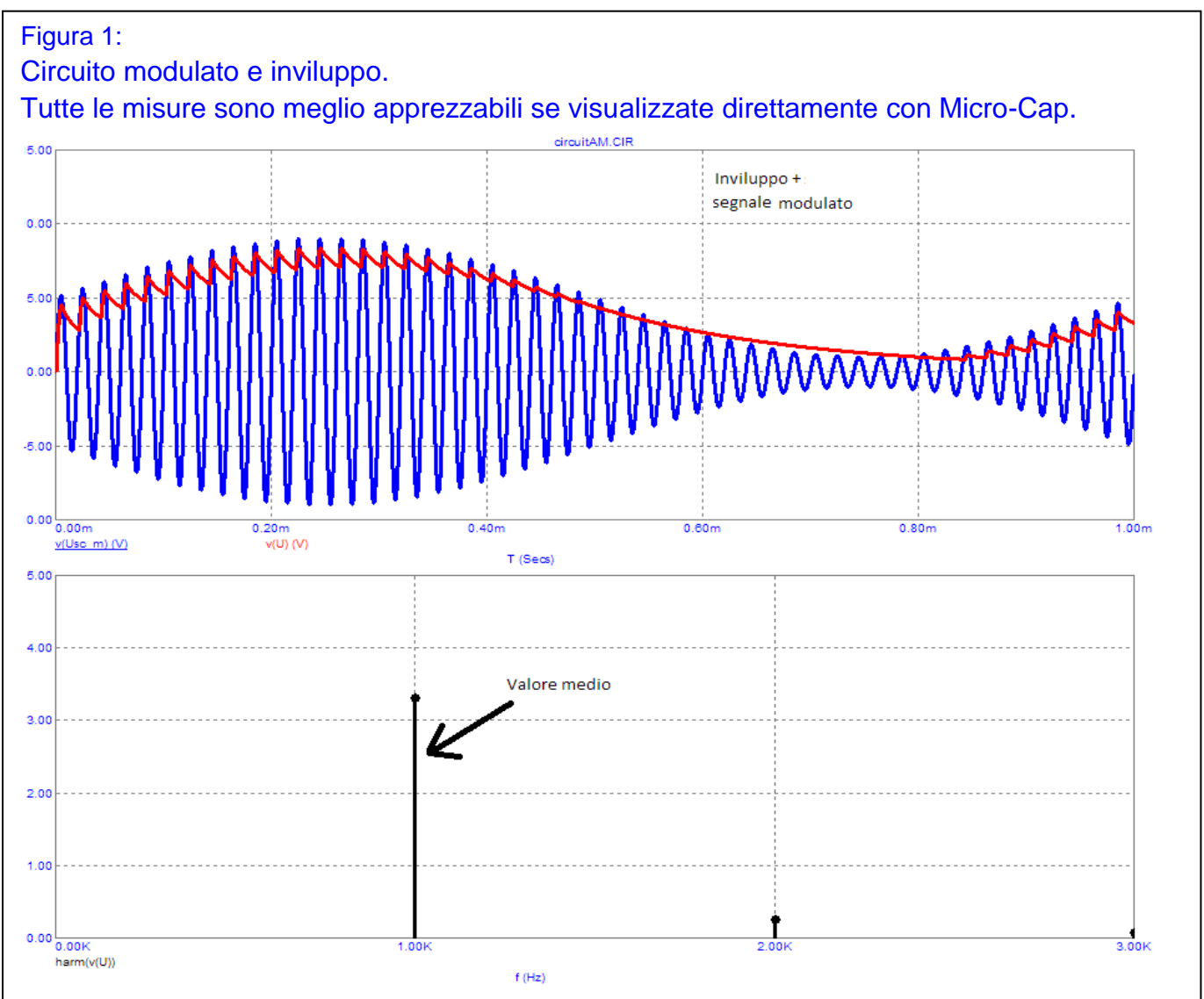

Qui viene analizzato solo un periodo per rendere migliore la visualizzazione della modulazione e per dimostrare quanto prima accennato nei cenni teorici. Infatti l'inviluppo (linea rossa) unisce tutti i picchi del segnale, questo andrà poi a creare il ripple.

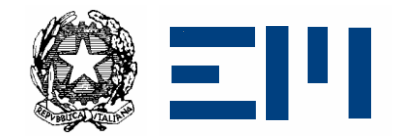

Via A. De Gasperi, 6 - 20811 Cesano Maderno (MB )

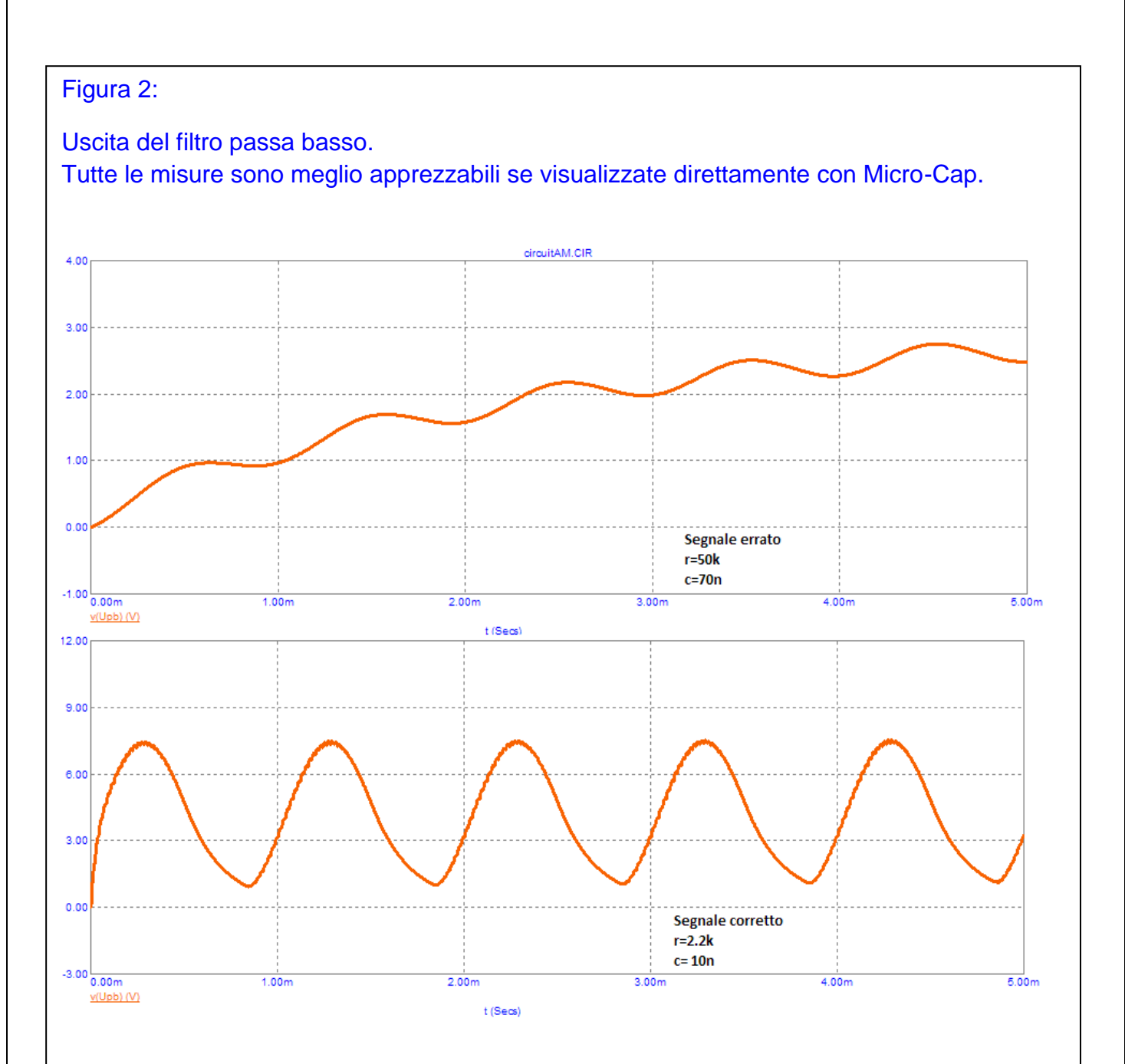

Vengono qui mostrati i casi del risultato di un filtro passa basso; il primo è come era stato settato inizialmente, il secondo è come è stato successivamente corretto. Ho preferito riportare qua all'interno dell'immagine i valori per non doverli ricercare risalendo la relazione. Il problema verificatosi riguardava appunto i tempi di carica e scarica del condensatore.

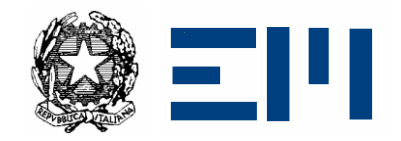

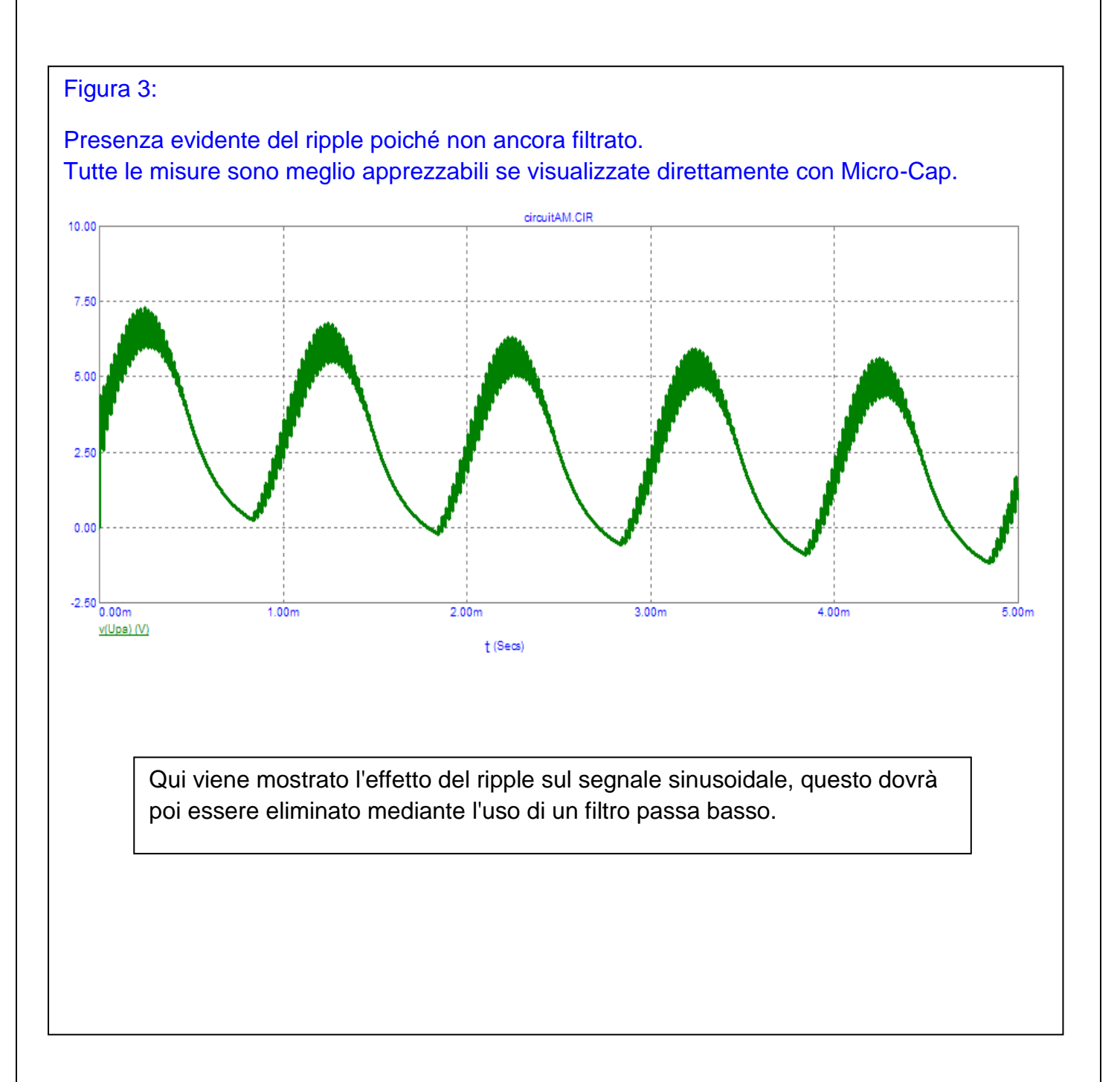

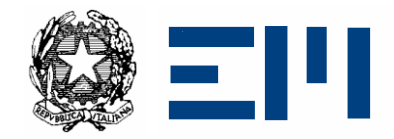

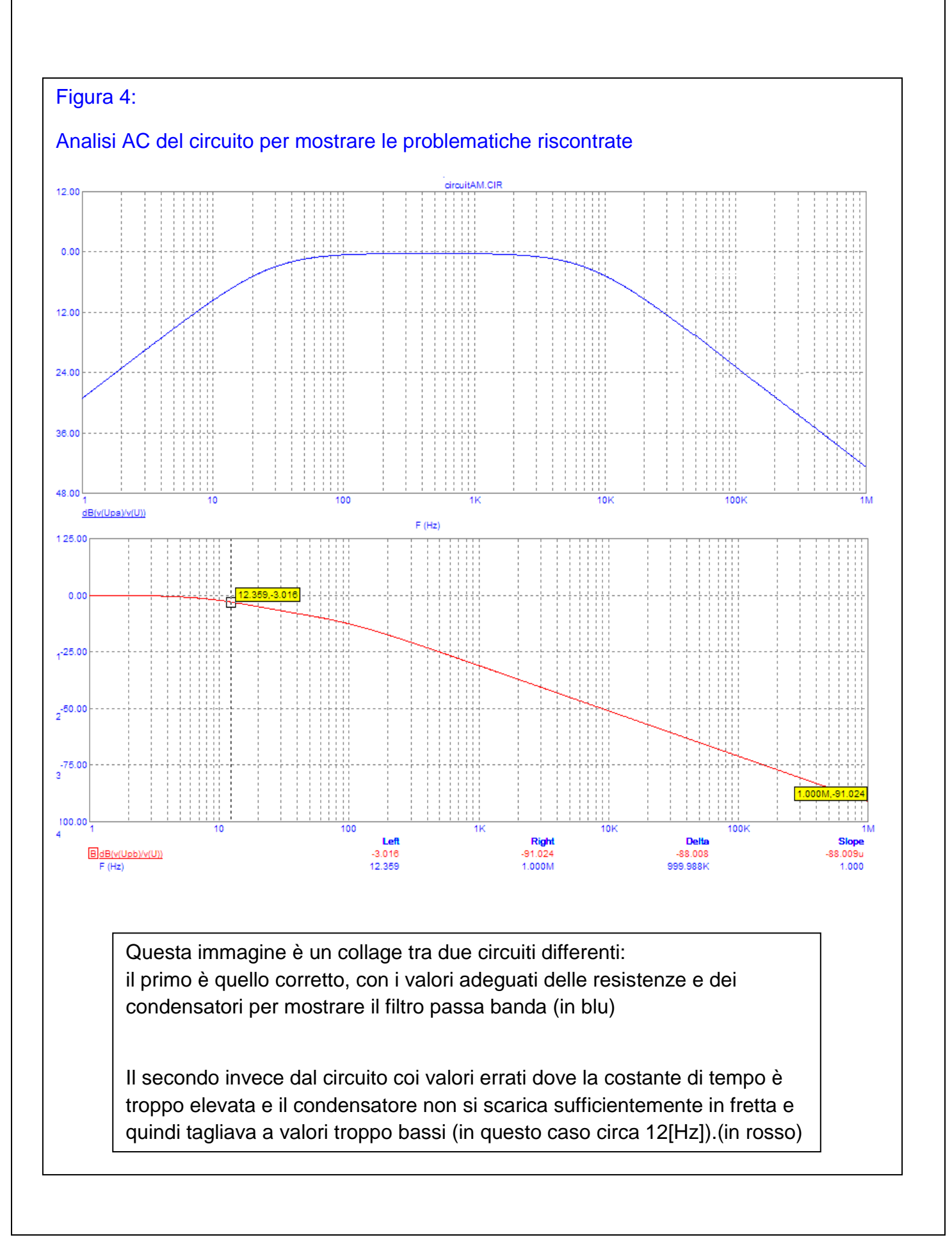

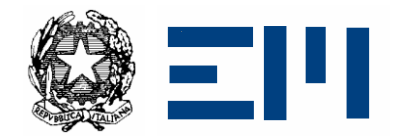

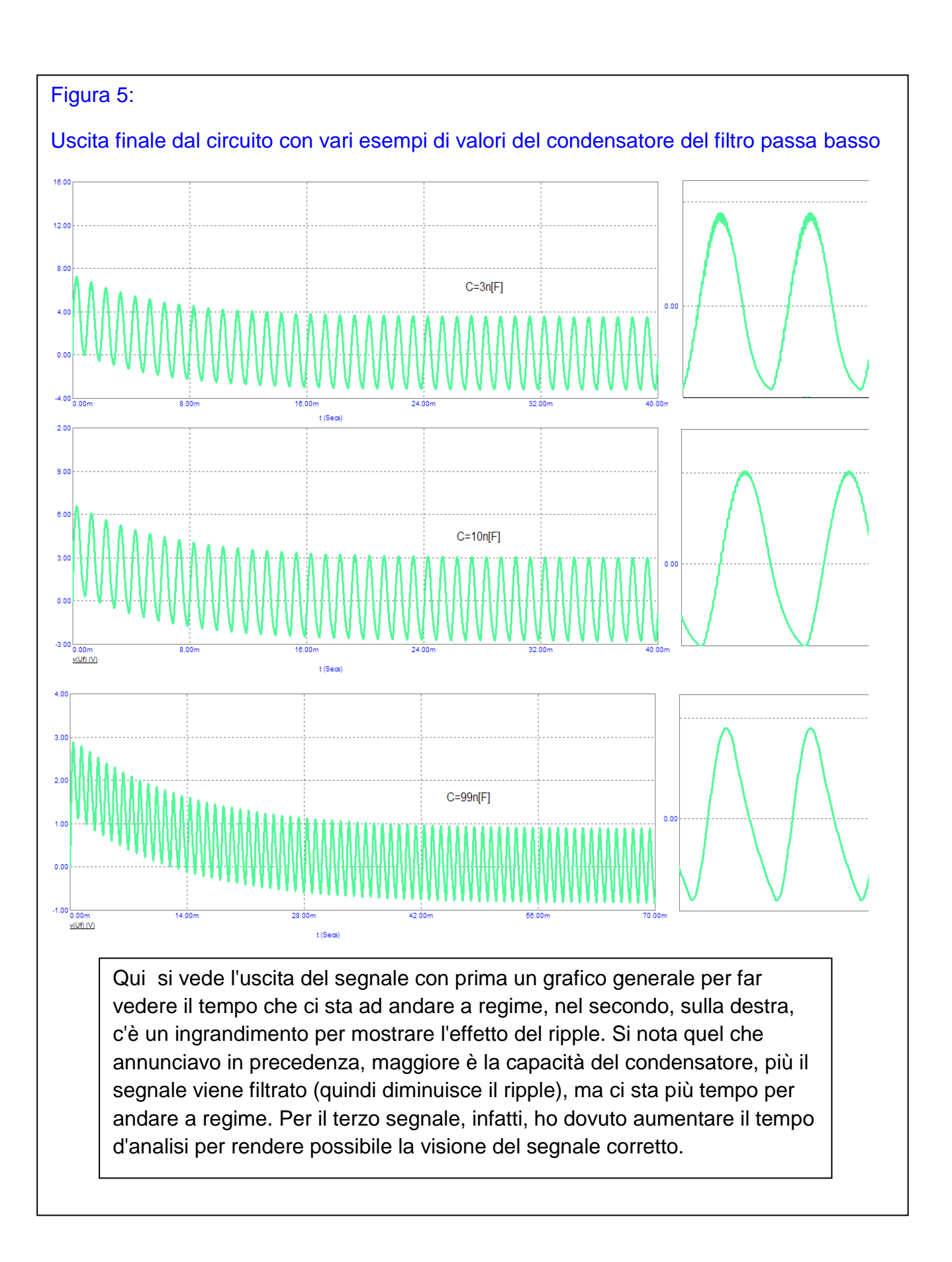

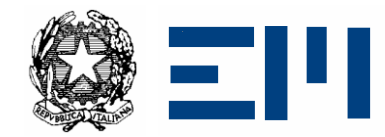

Via A. De Gasperi, 6 - 20811 Cesano Maderno (MB )

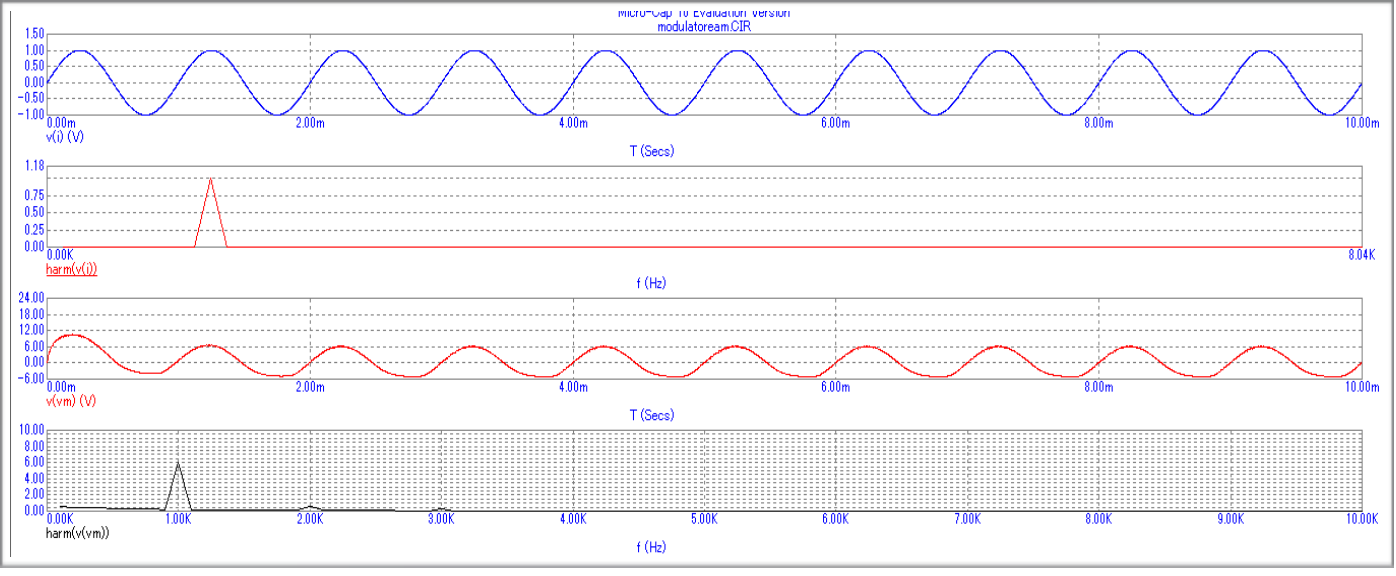

#### Risultati e valutazioni

Con questo esercizio abbiamo iniziato a capire come modulare un segnale e a sua volta demodulare lo stesso tramite dei componenti passivi. Usando il software a noi in dotazione siamo riusciti a ricreare questa situazione ponendo in serie un Generatore sinusoidale che faceva da modulante, un modulatore AM, un rilevatore di inviluppo che andrà poi a sommare il ripple a segnale modulato, un filtro passa alto per eliminare la componente continua e uno passa basso per togliere anche il ripple. Non cambia quale dei due filtri venga messo per primo ma si ritiene migliore come scelta eliminare come prima cosa il valore medio (Vedere immagine all'inizio della relazione).

Andando ad effettuare un'analisi AC sul filtro passa basso con i valori vecchi, si nota come il condensatore non faccia in tempo a scaricarsi essendo troppo alta la costante di tempo RC. (Figura 4) Risulta quindi tagliare attorno ai 13 Hz (talmente bassa che portava a massa anche la modulante mentre si dovrebbe portare solo la portante). Per un corretto funzionamento la frequenza di taglio deve essere superiore della modulante. Nel passa alto si nota invece un filtro passabanda. (Figura 4)

Eseguendo la stessa analisi con i valori modificati, quindi con la costante più bassa, si riesce a far tagliare a soglie migliori (attorno ai 7kHz)

Alla fine si nota che in una situazione reale, valutando il risultato nel campo dei millisecondi il condensatore prima di iniziare a lavorare fa partire da un livello più alto per poi andare in regime (quindi ottenendo un segnale simmetrico rispetto allo 0) più piccola è la capacità del condensatore, meno si filtra ma prima si carica. (Figura 5)